### Сложни типове данни

- 1. Класове
- 2. Интерфейси
- 3. Масиви

Паметта за сложните типове данни се отделя в хийпа (динамична памет в RAM). Паметта за примитивните типове данни се отделя в стека.

Идентификаторът за сложните типове данни представлява <mark>референция</mark> (reference) към обект. Обектът трябва да се създаде чрез new и референцията да се свърже с обекта.

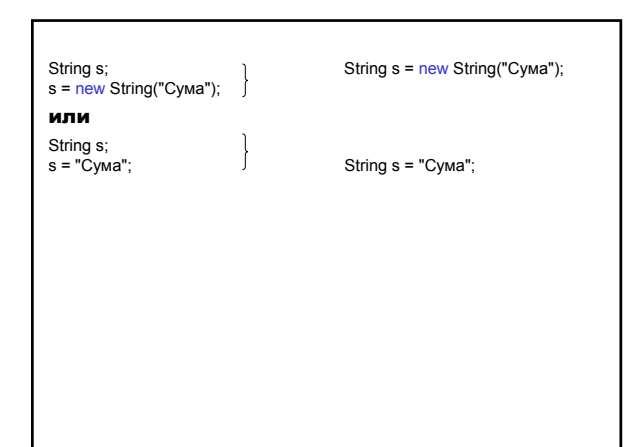

#### Масив

Масив – група от данни от един и същи тип с общо име (<идентификатор>).

1. Декларация на масив

<тип> [ ] <идентификатор>

<тип> <идентификатор> [ ]

<тип> – тип на елементите на масива

int [ ] a;

 $a = new int[10]:$ 

2. Отделяне на памет и определяне на размера

<идентификатор> = new <тип>[<израз>]; <израз> – положителен от тип int (не може да е long).

Ако не е отделена памет за елементите на масива, масивът има стойност null - масив с нулев брой елементи.

3. Многомерен масив – масив, чиито елементи са масиви;

– има произволен брой размерности.

public int length

Поле length – размер на масив.  $float[]$  matrix = new float[3][3];

#### или

float[][] matrix = new float[3][]; for (int  $j = 0$ ;  $j <$  matrix.length;  $j++$ ) matrix[j] = new float[3];

#### 4. Изчисляване на <израз> за създаване на масив при изпълнение на програмата

- <изразите> се изчисляват отляво надясно; ако някой завърши неуспешно, изразите надясно от него не се изчисляват;
- ако стойността на някой <израз> е отрицателна, се прехвърля изключението NegativeArrayException;
- отделя се памет за нов масив;
- 
- ако няма достатъчно памет, <израз> завършва неуспешно и прехвърля изключението AutoMemoryError; – ако има само един <израз>, създава се едномерен
- масив с определената дължина и всеки елемент се инициализира със стойност по подразбиране (за примитивните типове е 0);
- ако има n израза, изпълнява се последователност от вградени цикли и се създават масиви от масиви.

#### Приме<mark>р:</mark> Създаване на триъгълна матрица

float[][] triang = new float[100][];  $for(int j = 0; j < triangle)$  = triang.length;  $j++)$ triang[j] = new float[j+1];

## Мариана Горанова

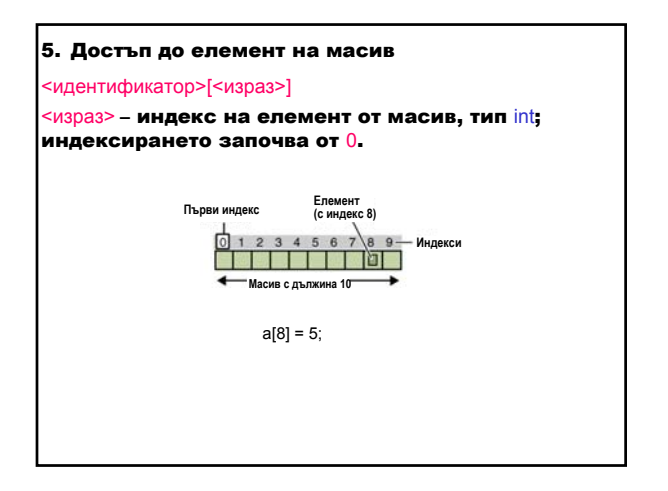

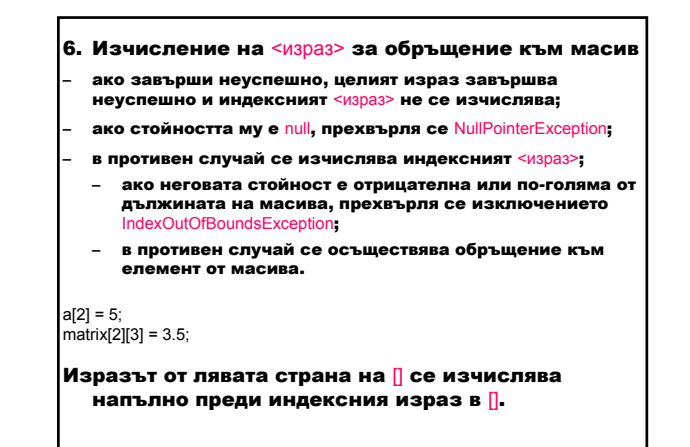

# 7. Инициализация на масив <тип> [] ... <идентификатор> = {<списък от стойности>}  $int[] a = \{10, 20, 30, 40, 50\};$  $int[[] b = \{\{1, 2, 3\}, \{4, 5, 6\}\};$ }

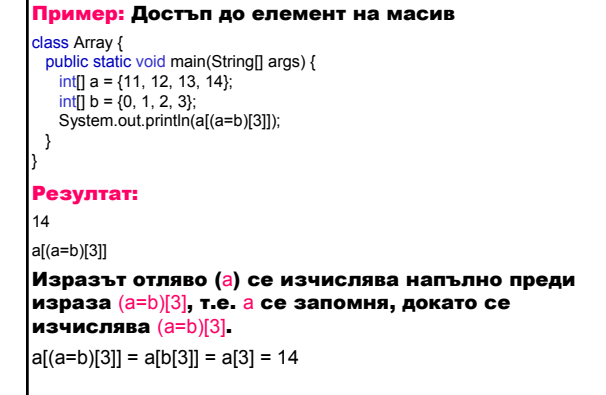

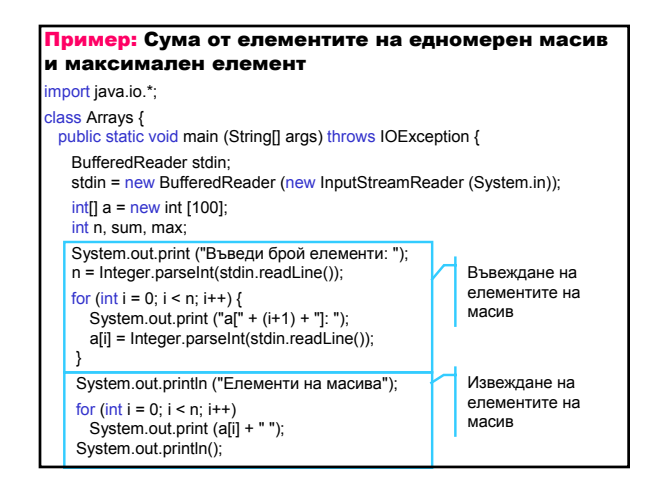

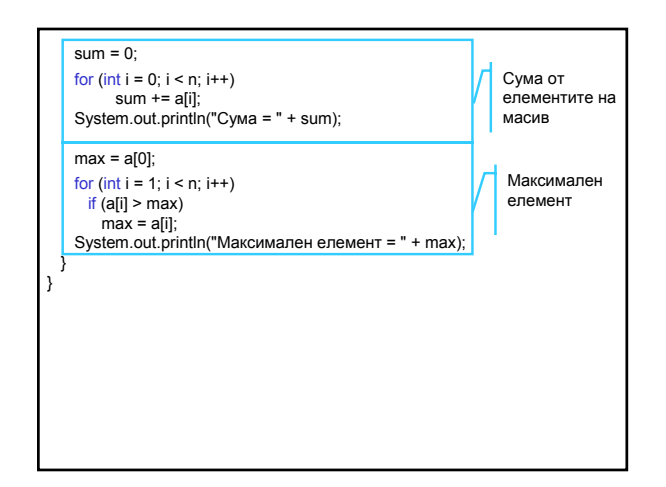

## Мариана Горанова

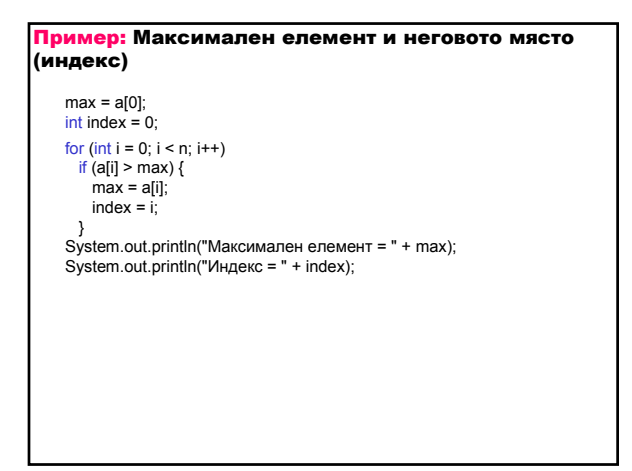

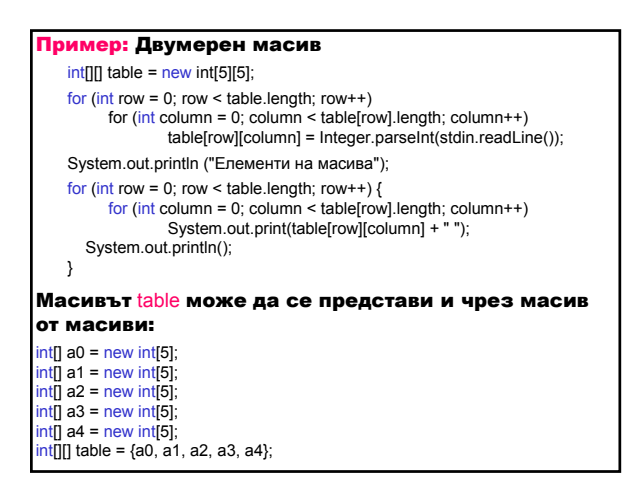

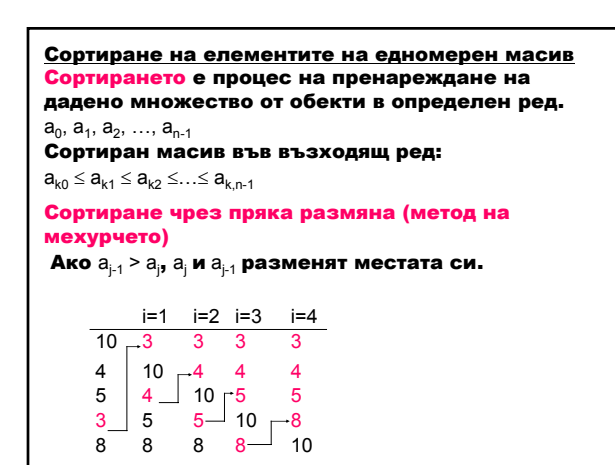

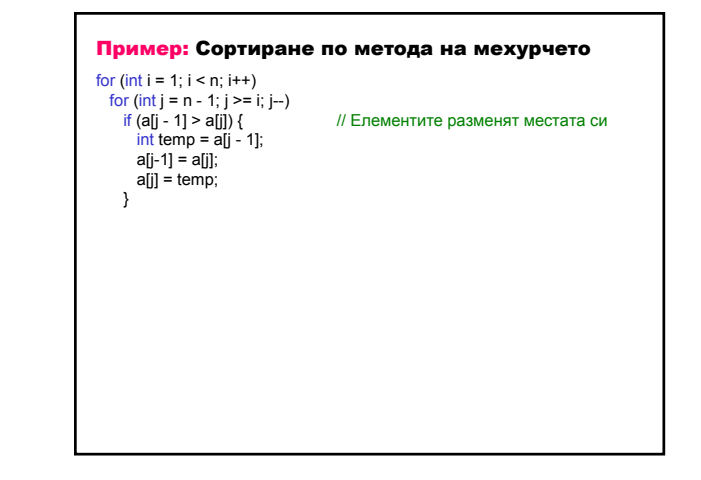